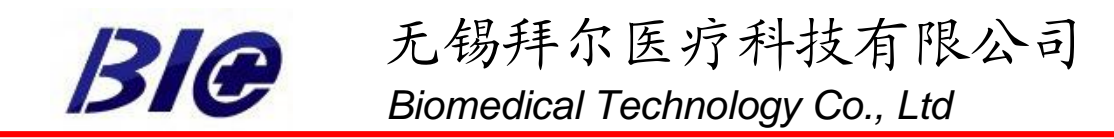

## User's instruction for dermatoscope BIO\_BS3

## **Package**

- -1 x dermatoscope magnifier BS3
- -Black Cloth cover
- -White box

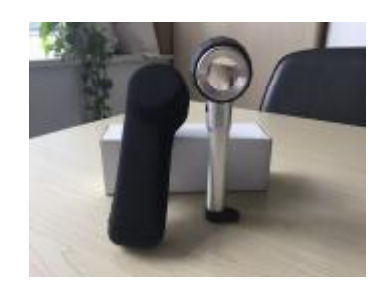

## **How to use**

1.Install 2pc AA battery into device.

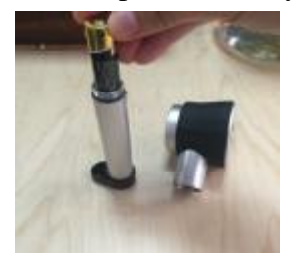

2.Press the power button for two seconds to turn on.

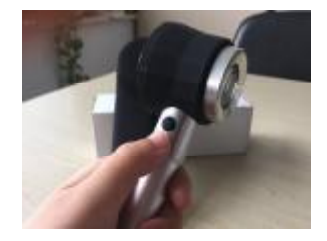

3.Observe objects which will be displayed under the glass,

Objects size can be measured by the ruler beside.

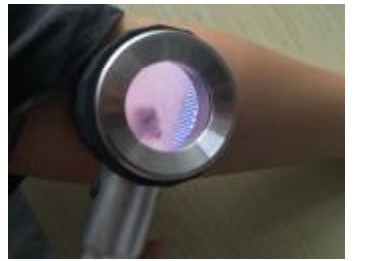

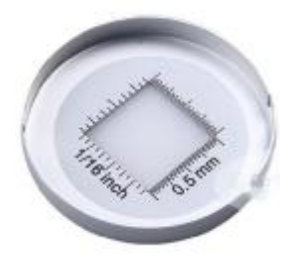

4.Press the power button again to turn off and put back to the box.

Thank you.

地址:江苏无锡鸿桥路 801-408 电话(Tel):86-510-85572789 传真(Fax): 86-510-85572789 邮编(Postal code): 214072

Add: Room 408, No. 801 Hongqiao road, Wuxi, Jiangsu, P. R. China 214072 Email: [sales@cnbiomedical.com](mailto:sales@cnbiomedical.com)